# **AutoCAD Crack Torrent Download X64 [Updated-2022]**

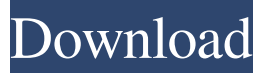

#### **AutoCAD Crack With Registration Code Download [March-2022]**

This article gives an overview of the overall user experience, starting with a brief history of AutoCAD For Windows 10 Crack, and then introducing the various interfaces, methods and symbols used in AutoCAD. Note that the article is intended to be a reference for all interfaces and tools in AutoCAD. For an introduction to AutoCAD, visit AutoCAD user guide and tutorials. History of AutoCAD AutoCAD is the fifth release of AutoCAD. AutoCAD is a CAD software application that was first available for the Windows platform in March 1983. AutoCAD was written by a joint venture of Peigh Brothers, and Judd & Sibbie, and is now owned by Autodesk. AutoCAD has been with us since the early 80s. The very first AutoCAD ("AutoCAD 1") was written by Seth Peigh and John Judd and released on December 29, 1982, on floppy disk. The first version of AutoCAD came bundled with a Macintosh/Apple II version of Graphics Workshop 1.1 (released in 1982). Graphics Workshop 1.1 for Macintosh was licensed to Autodesk. Graphics Workshop 1.1 for Apple II, released in 1982, was not bundled with AutoCAD but can be obtained as an add-on for AutoCAD. Graphics Workshop 1.1 for Apple II required that the engineer use the DEC LSI-11 based Macintosh II. In 1985, Graphics Workshop 1.2 for Apple II was released by Autodesk and included in the AutoCAD program. Graphics Workshop 2 for Macintosh was first introduced in 1993. AutoCAD is a desktop application. It is designed to run on microcomputers with internal graphics controllers and a flatbed scanner with graphic arts capability. AutoCAD can use either a PICA card or a DASD card. In 2003, Autodesk acquired CadSoft, including the core AutoCAD engineering community. In 2004, Autodesk introduced the free version of AutoCAD, which was available on the Autodesk web site. The free version allowed a user to work only on drawings and was not billed for. The free version of AutoCAD did not come bundled with the Graphics Workshop 2.0 or the ACIS'Academic function, but did have a larger number of commands, tools and parameters than did AutoCAD Professional. The free version of AutoCAD came bundled with AutoCAD 2008. In 2005,

#### **AutoCAD Crack+ [March-2022]**

History AutoCAD Free Download was the first CAD system that introduced the concept of an actionable and animated timeline. It was created by Charles "Buck" Dutton and Michael Everson. In 1985 it won the CAD/CAM software of the year award. In 1987 it won the prestigious Readers' Choice Award for CAD/CAM software, and in 1988 was named CAD Software of the Year by NASDAQ Magazine. AutoCAD includes various commands and features introduced in AutoCAD 2.0 such as 3D coordinates, measurement properties, features on the ribbon and a new menu. AutoCAD 3D modeling was also introduced in AutoCAD 2.0. AutoCAD 2.0 introduced its own drawing and scripting languages AutoLISP and Visual LISP, respectively. In 1998, AutoCAD's timeline feature was first introduced as part of AutoCAD LT 1.0. In 1999, AutoCAD 3D introduced its own 3D drawing format, based on the DXF file format. It was later integrated into the Autodesk DWG format as a 2D/3D file format. In 2001, AutoCAD 2002 introduced extensibility in its scripting language and a more comprehensive, configurable user interface. In 2004, AutoCAD Xpress introduced its own native format, the XPS file format. In 2005, AutoCAD's ribbon was redesigned. In 2006, AutoCAD 2007 introduced workflows. In 2007, AutoCAD 2009 introduced significant changes to the Microsoft Windows GUI, in which the ribbon was split into tabs, and menus replaced the menu bar. In 2007, AutoCAD LT 2009 introduced a new user interface with which it replaced AutoCAD LT 2008. In 2009, AutoCAD 2010 introduced several new features such as watertightness, more customizable dialog boxes, and editing of dimension styles. It also introduced a new multi-step drawing process known as the direct editing process. It added a new default drawing style, orthogonal, which enabled

a user to insert multiple lines and curves without worrying about axis conventions and other such design considerations. In 2010, AutoCAD 2011 introduced 3D model viewing capabilities, i.e., AutoCAD 3D Explorer, a 3D model overview and display; AutoCAD Architecture and AutoCAD Civil 3D. It also introduced several new features. For instance, it now a1d647c40b

### **AutoCAD Crack+ 2022 [New]**

Go to the path of the exe of the keygen and run "bitgen.exe". It will ask you for entering the serial number. Enter the product key (from Autocad) which you can get from Autodesk Autocad. The File Password can be opened with 7zip. Close the File Password to continue. Select the platform you want to run (win 32 or win 64) e) In the exe window go to the Options tab. Select 32 bit or 64 bit. Save the exe and run it. Press the "bitgen" button. Press Enter to close the File Password. Press the "compute" button. After the keygen finished, there are two.dll files which are located in the folder C:\Users\User\AppData\Local\Temp\ f) Go to the folder C:\Users\User\AppData\Local\Temp\ g) Copy the dll files in the Autocad folder and paste them in C:\Program Files\Autodesk\Autocad 2016 h) Open the folder Program Files\Autodesk\Autocad 2016\Data i) Copy the files %ProductName%\Default\Settings.txt (in my case, I needed the Settings.txt in the folder c:\program files (x86)\autodesk\autocad\2016) and paste it in the same folder as Default\Settings.txt j) Open C:\Program Files\Autodesk\Autocad 2016\Data\Imports k) Paste the dll files created during the installation. l) Restart Autodesk 2016. Generating the master serial: You are going to generate the master serial and use it to reset your master key. You will need the serial of your Autocad 2016 (for example: "1234567891234"). 1) Open the register of the keygen and change the key the you used earlier (it should be "1234" in my case). 2) Click on the button "extract the data". 3) Press the button "Extract". 4) The data files will be extracted in the folder "C:\Users\User\AppData\Local\Temp\keygen-patch-XXXXXX". 5) Open the "

### **What's New In?**

And more: Automatic drawing revision: update and synchronize your drawing as work progresses. Use the same tool and view to add, modify, and remove drawing components to your drawing, even when those components are not part of your active file. (video: 1:10 min.) Multi-view enabled: view panels side by side, and arrange them anywhere in the drawing window. Use the Space, Scale, and Show/Hide Panels commands to configure your panels and view multiple panels in the same view. (video: 1:30 min.) New 2D topographic tools: Solve and Trace rivers and streams to quickly delineate topography from contour lines. (video: 1:25 min.) New 2D mapping tools: Maintain a map of the topography, or build contour lines and elevations from a series of contiguous contour lines. (video: 1:20 min.) Draw grid to guide users: Draw a grid to help you layout your drawing more efficiently. Use the Grid tool to place or create guides based on a template and then use the align to grid or rotate to align command to your grid. (video: 1:45 min.) New images and filters: Adjust image view and improve visibility in your drawing with the new Image Zoomer, Sorter, and Histogram tools. Use new, easy-to-understand tooltips to access options and customize the tools. (video: 1:30 min.) Export your project as a PDF,.DXF,.DWG, or.DGN file. Share your completed drawing with others and download your project at any time, without losing your place in your project. (video: 2:20 min.) Blend View with a new option to view two or more drawings side-by-side in a single view. Share and combine views and components to visualize complex drawings. (video: 1:15 min.) Edit and manipulate line styles: Make your lines crisp and clean with a new brush, make the line width thinner or thicker, or use new anchor, curve, and width settings to precisely adjust line styles to your liking. (video: 1:25 min.) Access all your drawing settings, add dynamic annotation, and save your settings to a new tool. (video: 1:25 min.) Bring your existing styles to the surface with the New Style Lookup tool. Instantly see the

## **System Requirements:**

How to Play: 1. Load the correct model version of the game for your system. 2. Download and extract the contents of the Zip file to a 3. Run the Launcher, select the.SLV file and click the Start button (see screenshot below) Click the Start button in the launcher to begin the installation. 4. After installation is completed, create a Profile name, then click Start Here is a sample of a profile Bashing the walls is just not enough. If you want to